## Package 'torchdatasets'

June 20, 2024

<span id="page-0-0"></span>Title Ready to Use Extra Datasets for Torch

Version 0.3.1

Description Provides datasets in a format that can be easily consumed by torch 'dataloaders'. Handles data downloading from multiple sources, caching and pre-processing so users can focus only on their model implementations.

License MIT + file LICENSE

Encoding UTF-8

RoxygenNote 7.3.1

**Imports** torch  $(>= 0.5.0)$ , fs, zip, pins, torchvision, stringr, with r, utils

Suggests testthat, readr, coro, tokenizers, R.matlab

URL <https://mlverse.github.io/torchdatasets/>,

<https://github.com/mlverse/torchdatasets>

BugReports <https://github.com/mlverse/torchdatasets/issues>

NeedsCompilation no

Author Daniel Falbel [aut, cre], RStudio [cph] Maintainer Daniel Falbel <daniel@rstudio.com> Repository CRAN Date/Publication 2024-06-20 12:40:01 UTC

### **Contents**

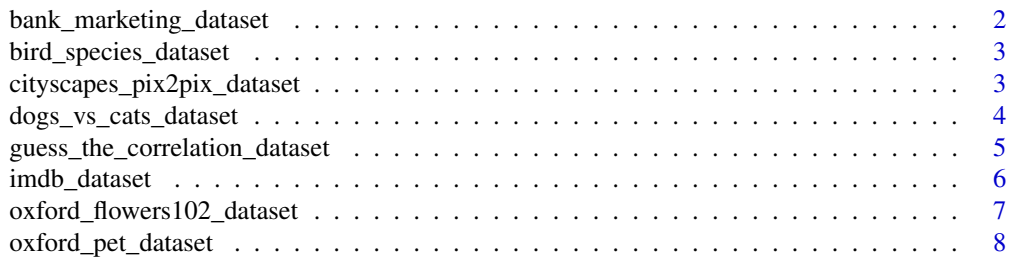

#### <span id="page-1-0"></span> $\blacksquare$

bank\_marketing\_dataset

*Bank marketing dataset*

#### Description

Prepares the Bank marketing dataset available on UCI Machine Learning repository [here](https://archive.ics.uci.edu/ml/datasets/Bank+Marketing) The data is available publicly for download, there is no need to authenticate. Please cite the data as Moro et al., 2014 S. Moro, P. Cortez and P. Rita. A Data-Driven Approach to Predict the Success of Bank Telemarketing. Decision Support Systems, Elsevier, 62:22-31, June 2014

#### Usage

```
bank_marketing_dataset(
  root,
  split = "train",
  indexes = NULL,
  download = FALSE,
  with_call_duration = FALSE
)
```
#### Arguments

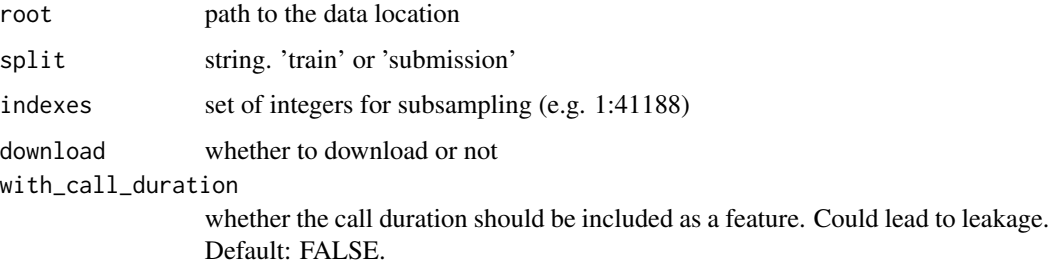

#### Value

A torch dataset that can be consumed with [torch::dataloader\(\)](#page-0-0).

#### Examples

```
if (torch::torch_is_installed() && FALSE) {
bank_mkt <- bank_marketing_dataset("./data", download = TRUE)
length(bank_mkt)
}
```
#### <span id="page-2-0"></span>Description

Downloads and prepares the 450 bird species dataset found on Kaggle. The dataset description, license, etc can be found [here.](https://www.kaggle.com/datasets/gpiosenka/100-bird-species)

#### Usage

```
bird_species_dataset(root, split = "train", download = FALSE, ...)
```
#### Arguments

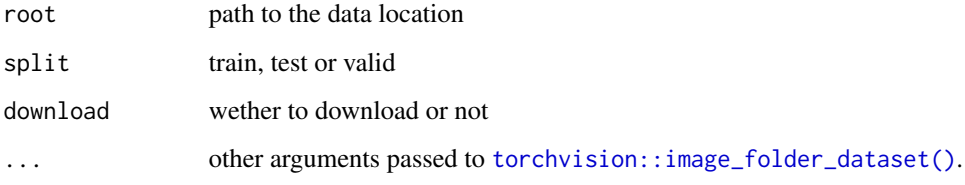

#### Value

A [torch::dataset\(\)](#page-0-0) ready to be used with dataloaders.

#### Examples

```
if (torch::torch_is_installed() && FALSE) {
birds <- bird_species_dataset("./data", token = "path/to/kaggle.json",
                              download = TRUE)
length(birds)
}
```
cityscapes\_pix2pix\_dataset *Cityscapes Pix2Pix dataset*

#### Description

Downloads and prepares the cityscapes dataset that has been used in the [pix2pix paper.](https://arxiv.org/abs/1611.07004)

#### Usage

```
cityscapes_pix2pix_dataset(
  root,
  split = "train",
  download = FALSE,
  ...,
  transform = NULL,
  target_transform = NULL
\mathcal{L}
```
#### Arguments

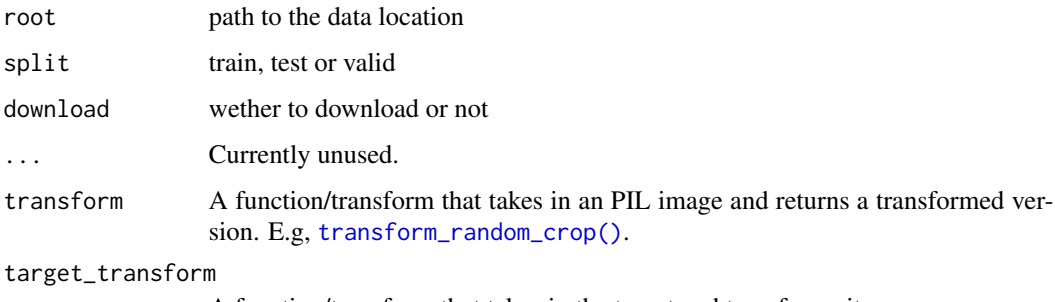

A function/transform that takes in the target and transforms it.

#### Details

Find more information in the [project website](https://phillipi.github.io/pix2pix/)

dogs\_vs\_cats\_dataset *Dog vs cats dataset*

#### Description

Prepares the dog vs cats dataset available in Kaggle [here](https://www.kaggle.com/c/dogs-vs-cats)

```
dogs_vs_cats_dataset(
  root,
  split = "train",download = FALSE,
  ...,
  transform = NULL,
  target_transform = NULL
\mathcal{L}
```
<span id="page-3-0"></span>

<span id="page-4-0"></span>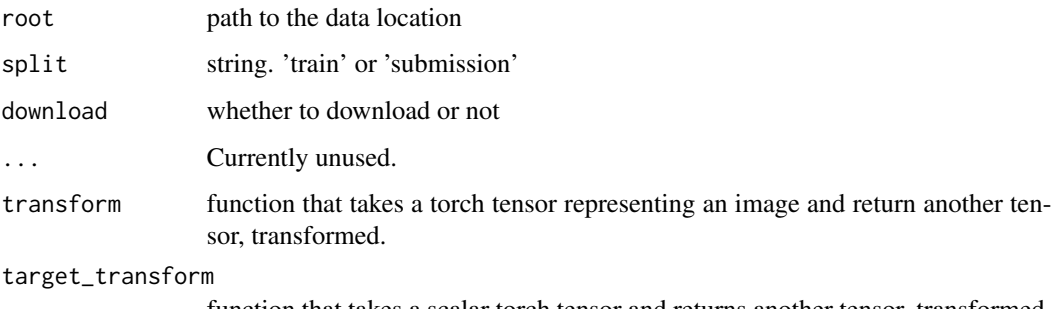

function that takes a scalar torch tensor and returns another tensor, transformed.

#### Value

A [torch::dataset\(\)](#page-0-0) ready to be used with dataloaders.

#### Examples

```
if (torch::torch_is_installed() && FALSE) {
dogs_cats <- dogs_vs_cats_dataset("./data", token = "path/to/kaggle.json",
                                  download = TRUE)
length(dogs_cats)
}
```
guess\_the\_correlation\_dataset

*Guess The Correlation dataset*

#### Description

Prepares the Guess The Correlation dataset available on Kaggle [here](https://www.kaggle.com/c/guess-the-correlation) A copy of this dataset is hosted in a public Google Cloud bucket so you don't need to authenticate.

```
guess_the_correlation_dataset(
  root,
  split = "train",transform = NULL,
  target_transform = NULL,
  indexes = NULL,
  download = FALSE
)
```
<span id="page-5-0"></span>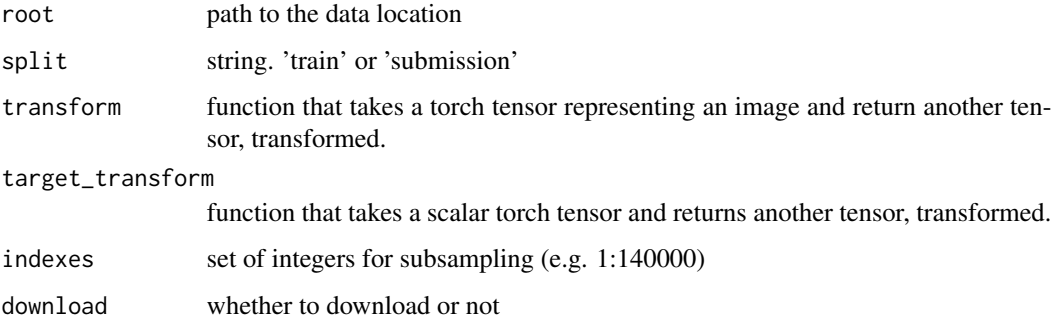

#### Value

A torch dataset that can be consumed with torch: : dataloader().

#### Examples

```
if (torch::torch_is_installed() && FALSE) {
gtc <- guess_the_correlation_dataset("./data", download = TRUE)
length(gtc)
}
```
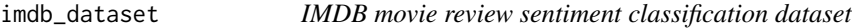

#### Description

The format of this dataset is meant to replicate that provided by [Keras.](https://keras.io/api/datasets/imdb/)

```
imdb_dataset(
 root,
  download = FALSE,split = "train",
  shuffle = (split == "train"),
  num_words = Inf,
  skip\_top = 0,
 maxlen = Inf,
  start_char = 2,
 oov_{char} = 3,
  index_from = 4
\mathcal{L}
```
<span id="page-6-0"></span>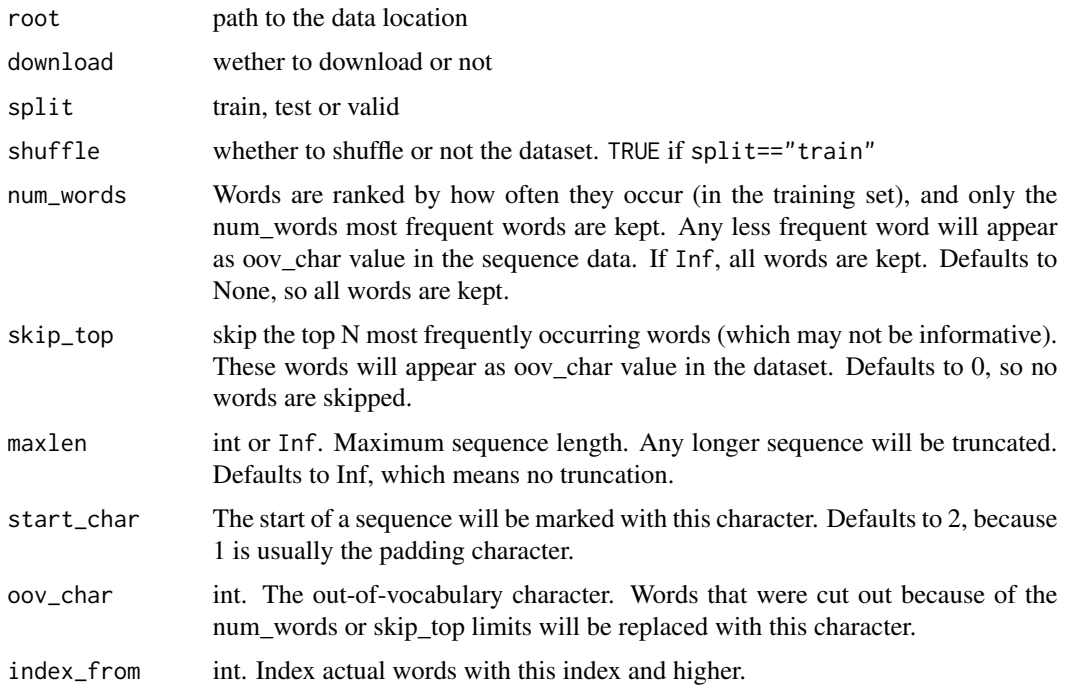

oxford\_flowers102\_dataset

*102 Category Flower Dataset*

#### Description

The Oxford Flower Dataset is a 102 category dataset, consisting of 102 flower categories. The flowers chosen to be flower commonly occuring in the United Kingdom. Each class consists of between 40 and 258 images. The details of the categories and the number of images for each class can be found on [this category statistics page.](https://www.robots.ox.ac.uk/%7Evgg/data/flowers/102/categories.html)

```
oxford_flowers102_dataset(
  root,
  split = "train",
  target_type = c("categories"),
  download = FALSE,
  ...,
  transform = NULL,
  target_transform = NULL
\mathcal{L}
```
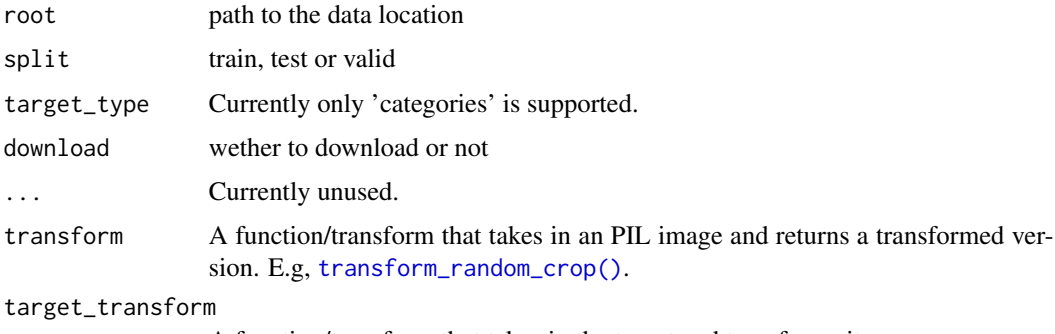

A function/transform that takes in the target and transforms it.

#### Details

The images have large scale, pose and light variations. In addition, there are categories that have large variations within the category and several very similar categories. The dataset is visualized using isomap with shape and colour features.

You can find more info in the dataset [webpage.](https://www.robots.ox.ac.uk/%7Evgg/data/flowers/102/)

#### Note

The official splits leaves far too many images in the test set. Depending on your work you might want to create different train/valid/test splits.

oxford\_pet\_dataset *Oxford Pet Dataset*

#### Description

The Oxford-IIIT Pet Dataset is a 37 category pet dataset with roughly 200 images for each class. The images have a large variations in scale, pose and lighting. All images have an associated ground truth annotation of species (cat or dog), breed, and pixel-level trimap segmentation.

```
oxford_pet_dataset(
  root,
  split = "train",
  target_type = c("trimap", "species", "breed"),
  download = FALSE,
  ...,
  transform = NULL,
  target_transform = NULL
)
```
<span id="page-7-0"></span>

<span id="page-8-0"></span>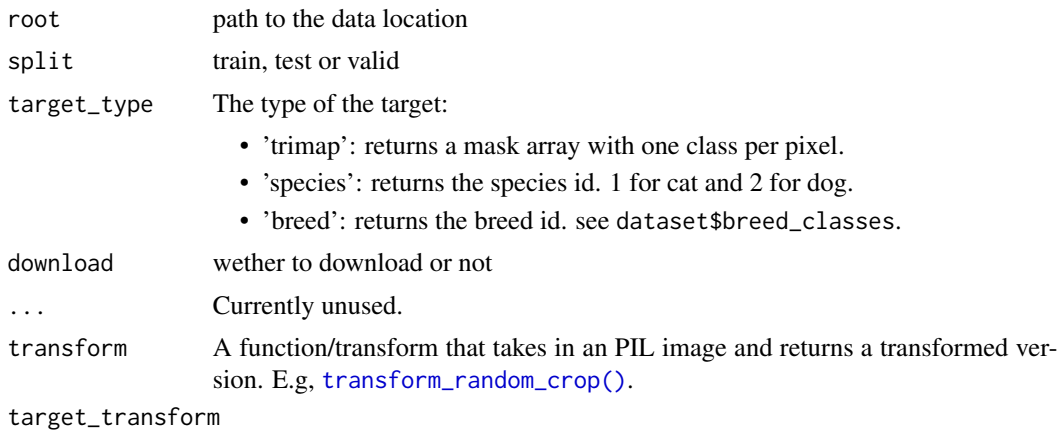

A function/transform that takes in the target and transforms it.

# <span id="page-9-0"></span>Index

bank\_marketing\_dataset, [2](#page-1-0) bird\_species\_dataset, [3](#page-2-0)

cityscapes\_pix2pix\_dataset, [3](#page-2-0)

dogs\_vs\_cats\_dataset, [4](#page-3-0)

guess\_the\_correlation\_dataset, [5](#page-4-0)

imdb\_dataset, [6](#page-5-0)

oxford\_flowers102\_dataset, [7](#page-6-0) oxford\_pet\_dataset, [8](#page-7-0)

torch::dataloader(), *[2](#page-1-0)*, *[6](#page-5-0)* torch::dataset(), *[3](#page-2-0)*, *[5](#page-4-0)* torchvision::image\_folder\_dataset(), *[3](#page-2-0)* transform\_random\_crop(), *[4](#page-3-0)*, *[8,](#page-7-0) [9](#page-8-0)*